## NCI CTRP Attachment 3e

## NCI CTRP Aggregate Accrual Portal Workflow and Screen Shots

Step 1: User accesses the NCI Clinical Trials Reporting Program Accrual website at http://trials.nci.nih.gov/accrual - see screenshot, page 2

Step 2: User enters "Username" and "Password" - see screenshot, page 2

Step 3: User reviews NCI Clinical Trials Reporting Program Accrual burden statement - see screenshot, page 3

Step 4: User selects to "Submit Aggregate Study Subject Accrual Information" and submits aggregate accrual information on a registered trial – see screenshot, pages 4 - 5

### National Cancer Institute

#### at the National Institutes of Health I www.cancer.gov

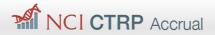

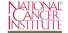

Welcome to NCI's Clinical Trials Reporting Program

This site allows for the upload of accrual data for trials submitted to CTRP. If trials are NCI-supported CTEP/DCP trials, accrual submission is handled via your normal accrual reporting, and it is not necessary to submit additional accrual data via this site. If you have any questions regarding accrual submission for a specific trial, please contact the Clinical Trials Reporting Office (CTRO) at ncictro@mail.nih.gov.

Want to learn more about the Reporting Program? Visit the NCI Clinical Trials Reporting Program website. You can email NCI CBIIT Application Support at ncicbiit@mail.nih.gov if you have questions or need assistance.

| Sign In  | 📝 Sign Up           | <b>A</b> Forgot Password |  |  |  |
|----------|---------------------|--------------------------|--|--|--|
| Username | Enter your usernam  | е                        |  |  |  |
| Password | Enter your password |                          |  |  |  |

 Home
 Contact Us
 Site Map
 Policies
 Accessibility
 Clinical Trials Reporting Program (CTRP)

 Department of Health and Human Services
 National Institutes of Health
 National Cancer Institute
 USA.gov

NIH...Turning Discovery Into Health

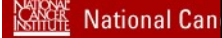

# Subiciti RRggregeteBitrdbnSStajtenhAntrual Information

#### NCI CLINICAL TRIALS REPORTING PROGRAM (CTRP) SYSTEM

This is a U.S. Government computer system, which may be accessed and used only for authorized Government business by authorized personnel. Unauthorized access or use of this computer system may subject violators to criminal, civil, and/or administrative action.

All information on this computer system may be intercepted, recorded, read, copied, and disclosed by and to authorized personnel for official purposes, including criminal investigations. Such information includes sensitive data encrypted to comply with confidentiality and privacy requirements. Access or use of this computer system by any person, whether authorized or unauthorized, constitutes consent to these terms. There is no right of privacy in this system.

#### NOTIFICATION TO RESPONDENT OF ESTIMATED BURDEN

OMB#: 0925-0600 EXP. DATE: 5/31/16

Public reporting burden for this collection of information is estimated to average fifteen (15) minutes for this questionnaire, including the time to review instructions, search existing data sources, gather and maintain the data needed, and complete and review the collection of information. An agency may not conduct or sponsor, and a person is not required to respond to, a collection of information unless it displays a current, valid OMB control number.

Send comments regarding this burden estimate or any other aspect of this collection of information, including suggestions for reducing the burden to

NIH, Project Clearance Branch, 6705 Rockledge Drive, MSC 7974, Bethesda, MD 20892-7974, ATTN: PRA (0925-0600). Do not return the completed form to this address.

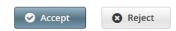

Home | Contact Us | Site Map | Policies | Accessibility | Clinical Trials Reporting Program (CTRP)

Department of Health and Human Services | National Institutes of Health | National Cancer Institute | USA.gov

NIH...Turning Discovery Into Health

Health I www.cancer.gov

| National Car                | cer Institute                                                                                                    | at the National Institutes of Health I www.cancer.gov |
|-----------------------------|----------------------------------------------------------------------------------------------------|-------------------------------------------------------|
| NCI C                       | CTRP Accrual                                                                                                    | Sophia Rarhai 👻                                       |
| Trial Search                | Batch Upload Prior Submissions Accrual Counts Disease Search Quick Links 🗸 Contact Us                                                                                                    | Help                                                  |
| Trial Search                |                                                                                                    |                                                       |
|                             | NCI Trial Identifier NCI-2015-02030                                                                                                    |                                                       |
|                             | ClinicalTrials.gov ID                                                                                                    |                                                       |
|                             | Official Title                                                                                                    |                                                       |
| List of Trials              | Q Search Trials                                                                                                    |                                                       |
| Show 10 -                   | Search:                                                                                                    | Choose columns << < 1 > >>                            |
| NCI Trial Identifier        | Official Title                                                                                                    | 🔷 Accrual Disease Terminology 🔶                       |
| NCI-2015-02030              | A Phase III Randomized, Open-Label, Multi-Center, Global Study of MEDI4736 in Combination With Tremelimumab Therapy or MEDI4736 Monotherapy Active Interventions<br>Versus Standard of Care Platinum-Based Chemotherapy in First Line Treatment of Patients With Advanced or Metastatic Non Small-Cell Lung Cancer<br>(NSCLC). | al SDC •                                              |
| Showing 1 to 1 of 1         |                                                                                                    | << < 1 > >>                                           |
| Export options: CSV   Excel |                                                                                                    |                                                       |
|                             |                                                                                                    |                                                       |
|                             |                                                                                                    |                                                       |
|                             |                                                                                                    |                                                       |
|                             | Home   Contact Us   Site Map   Policies   Accessibility   Clinical Trials Reporting Program (CTRP)                                                                                                    |                                                       |

Department of Health and Human Services | National Institutes of Health | National Cancer Institute | USA.gov

NIH...Turning Discovery Into Health

| National Cancer Institute at the National Institutes of Health I www.cancer.gov                                                                                                    |               |                           |                |                |                        |            |                     |             |  |  |  |
|----------------------------------------------------------------------------------------------------|---------------|---------------------------|----------------|----------------|------------------------|------------|---------------------|-------------|--|--|--|
| Sophia Rarhai -                                                                                                    |               |                           |                |                |                        |            |                     |             |  |  |  |
| Trial Search                                                                                                    | Batch Upload  | Prior Submissions         | Accrual Counts | Disease Search | Quick Links 🔻          | Contact Us |                     | Help        |  |  |  |
| NCI-2015-02030: A Phase III Randomized, Open-Label, Multi-Center, Global Study of MEDI4736 in Combination With<br>Tremelimumab Therapy or MEDI4736 Monotherapy Versus Standard of Care Plainum-Based Chemotherapy in First Line<br>Treatment of Patients With Advanced or Metastatic Non Small-Cell Lung Cancer (NSCLC).       Lead Organization Trial ID: D419AC00001<br>Lead Organization: AstraZeneca Pharmaceuticals LP         Participating Site Subject Accrual Count       Patients With Advanced or Metastatic Non Small-Cell Lung Cancer (NSCLC).       Here and Drganization: AstraZeneca Pharmaceuticals LP |               |                           |                |                |                        |            |                     |             |  |  |  |
| S Message: Record Updated.                                                                                                    |               |                           |                |                |                        |            |                     |             |  |  |  |
| Show 10 🔻                                                                                                    |               |                           |                |                |                        |            | Search:             | << 1 > >>   |  |  |  |
| PO Id                                                                                                    | Site Name     |                           |                | \$             | # of Subjects Enrolled |            | 🔷 Date Last Updated | 🗘 Actions 👙 |  |  |  |
| 121010                                                                                                    | Brigham and W | 'omen's Faulkner Hospital |                |                | 12                     |            | 02/03/2016 17:48    | 日前          |  |  |  |
| Showing 1 to 1 of 1                                                                                                    |               |                           |                |                | C Reset                |            |                     | << < 1 > >> |  |  |  |

Home | Contact Us | Site Map | Policies | Accessibility | Clinical Trials Reporting Program (CTRP)
Department of Health and Human Services | National Institutes of Health | National Cancer Institute | USA.gov
NIM\_Turning Decovery Into Health